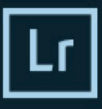

### Adobe Creative Cloud Photoshop Lightroom CC

Version 2015.8

© 1992-2016 Adobe Systems Incorporated and its<br>licensors. All rights reserved. Voir les mentions légales dans<br>la fenêtre A propos de.

Illustration par Bettina Güber<br>Pour en savoir plus, voir la fenêtre A propos de.

.<br>Préférences de lecture

nces de lecture...<br>erber, Melissa Monroe, Craig Marble, Brian Kruse,<br>y, Ben Zibble, Kelly Castro, Julie Kmoch, Jeff Van<br>, Mark Soderberg, Becky Sowada, Kjetil Drarvik, S<br>Benjamin Warde, Paul Kleczka, Yuhong Wu, Jeffrey<br>ild

# 3 demi-journées de 3,5 h ou 1 journée et demi, soit 14 périodes.

## Objectif :

*Maîtriser les bases du logiciel Lightroom afin de cataloguer, organiser ses flux de production, et retoucher ses photos.*

## Contenu :

*Apprentissage de l'outil de catalogage (module bibliothèque) et du module de retouche camera raw (module développement).*

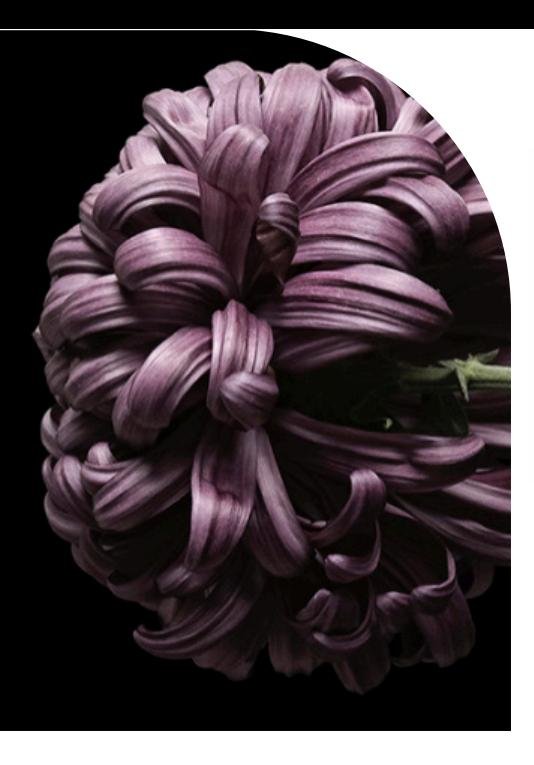

# Module bibliothèque

### *Présentation de Lightroom* **L'interface :**

- Gestion des préférences.
- Les différents modules,
- Gestion de l'affichage,
- Raccourcis,
- **Personnalisation** de l'interface.

#### **Création et configuration d'un catalogue :**

- Les aperçus dynamiques,
- Le format raw,
- Les collections,
- Les collections dynamiques.

### **Importation et exportation :**

 D'un appareil, d'un disque dur, Renommage, métadonnées, filigrane.

### **Gestion des images :**

Etiquettes, notations, Mots-clés, piles, copies virtuelles, méthodes de tri

# Module Développement

Lightroom

Mars

**Digital** 

#### *La correction d'image*

- **L'histogramme :**
- Modification de la plage tonale,
- infos couleurs

#### **Les réglages:**

- Le module camera raw
- Réglage de base
- Balance des blancs,
- Courbe des tonalités,
- ■TSL et couleur.
- Virage partiel
- **D**étail
- Corrections de l'objectif
- $\blacksquare$  Les effets
- Noir et blanc

### **Les outils :**

- Recadrage,
- Suppression des défauts,
- Filtre gradué
- **Filtre radial**
- Pinceau de retouche
- **Productivité**
- Paramètres prédéfinis
- Géolocalisation
- $\blacksquare$  Livre photo
- **Impression**